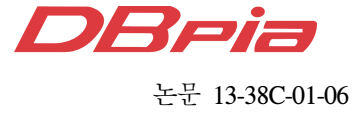

# 시뮬레이터의 복수 실체계 연동을 위한 리모트인터럽트 방식 게이트웨이 모델 구현 방안

권 구 형', 황 재 준<sup>\*</sup>, 정 현 숙<sup>\*</sup>, 임 원 기<sup>\*</sup>, 윤 영 득<sup>\*</sup>

# A Method of Implementing Gateway Model Utilizing Remote Interrupts for Interworking of a Simulator with Multiple Real Systems

Koo-Hyung Kwon', Jae-Joon Hwang<sup>\*</sup>, Hyun-Sook Jeong<sup>\*</sup>, Won-Gi Lim<sup>\*</sup>, Young-Deuk Yoon<sup>\*</sup>

요 약

본 논문에서는 통신 시뮬레이터인 OPNET을 두 개 이상의 실체계와 연동하기 위하여 필요한 게이트웨이 모델 의 구현 방법을 제안한다. 일반적으로 두 개 이상의 실체계가 시뮬레이터와 연동하기 위해서는 시뮬레이터 외부에 서 스위치를 이용하여 실체계들을 단일 링크로 구성한 후 시뮬레이터와 연결하여야 한다. 이는 시뮬레이터와 실체 계가 독립적인 송수신기를 가지고 이동성을 가지지 않는 형태로 모델링 되는 경우에 가능한 방법이다. 시뮬레이터 가 실체계의 일부 모듈을 모델링하고 이동성을 가지는 경우에는 기존의 방법을 사용할 수 없다. 본 논문에서는 이러한 경우에 사용될 수 있는 연동 게이트웨이 모델을 구현하는 방법을 제안한다. 본 논문에서 제안하는 방법은 OPNET에서 제공하는 SITL 게이트웨이 모델에 리모트 인터럽트를 통한 패킷 교환을 위한 모듈을 추가함으로써 구현된다.

Key Words : OPNET, Simulator, Interworking, Gateway

# ABSTRACT

This paper suggests a method to implement a gateway model that enables an OPNET simulator to interwork with multiple real systems. In general, for two or more real systems to interwork with a simulator, the real systems need to be connected to a switch to form a link to the simulator. This method, however, is useful only when the models in the simulator represent the real systems that have transceivers and have no mobility. Otherwise, the method is not applicable for interworking of multiple real systems. A method to implement a gateway for the case is presented in the paper. The method includes modules that process packets transmitted via remote interrupts.

Ⅰ. 서 론

네트워크 시뮬레이터는 실제 네트워크의 요소들 을 컴퓨터 상에 가상으로 구현한 소프트웨어로서, 실제 시스템을 개발하기 이전에 성능을 미리 분석 해 보거나, 실제 네트워크에서 시험하기 불가능한 환경에서의 성능을 예측하는데 활용된다. 네트워크 시뮬레이터를 활용하면 현실적으로 불가능한 시험을

주저자:국방과학연구소 2기술연구본부, koohyung@add.re.kr, 정회원

<sup>\*</sup> 국방과학연구소 2기술연구본부 논문번호:KICS2012-08-384, 접수일자:2012년 8월 29일, 최종논문접수일자:2013년 1월 4일

가능하게 할 뿐만 아니라, 실제 네트워크 장비를 이용한 시험에 비해 상당히 적은 비용과 시간으로 도 목적을 달성할 수 있어, 네트워크 시뮬레이터를 활용한 시험에 대한 관심이 점차 높아지고 있다[1,2].

네트워크 시뮬레이터를 활용한 시험은 네트워크 시뮬레이터 내에서 모든 시험을 수행하는 구성과 실체계와 네트워크 시뮬레이터를 연결하여 시험을 수행하는 구성이 가능하다. 이중 후자에 해당하는 실체계와 네트워크 시뮬레이터를 연동한 시험 시스 템은 성능 측정의 대상이 되는 실체계를 그대로 활 용하면서 성능 측정을 위한 다양한 환경 및 조건을 네트워크 시뮬레이터를 통해 제공할 수 있어 유용 한 시험 시스템이 된다.

OPNET은 대표적인 통신 시뮬레이터이다. OPNET에서는 실체계와 시뮬레이터 간 연동을 위 해 SITL(System-In-The-Loop)이라고 하는 모듈을 제공한다<sup>[3]</sup>. SITL 모듈을 사용하기 위해서는 실체계 와 시뮬레이터 간에 물리적 연결로서 이더넷 (Ethernet)이 필요하다. 이를 통해 실체계와 시뮬레 이터 간 네트워크 계층에서 IP 패킷을 교환한다. SITL 모듈은 시뮬레이터 내부에 존재하여 실체계로 부터 전달된 실제 IP 패킷을 시뮬레이션 패킷으로 변환하여 시뮬레이터에 전달하고 그 반대의 동작도 수행한다[4].

시뮬레이터에 실체계가 SITL을 이용해 연결되기 위해서는 각 실체계 개수에 해당하는 이더넷 인터 페이스가 필요하다. 따라서 연동할 실체계 개수가 많을 경우에는 그림 1에 나타낸 것과 같이 일반적 으로 스위치를 사용해 여러 개의 실체계 연결을 하 나로 구성하여 시뮬레이터와 연결한다. 시뮬레이터 내부에서도 스위치 모델을 사용하여 마치 실체계와 시뮬레이터 내부의 모델이 하나의 네트워크에 있는 것과 같이 동작하게 된다.

그러나 이러한 방법은 시뮬레이터 내부의 스위치 모델과 다른 모델들이 유선으로 연결될 때에만 유 효하다. 만일 내부의 모델들이 이동성을 가져야 하 는 모델이라면 유선 연결을 가질 수 없으므로 이러 한 방법을 사용할 수 없다. 본 논문에서는 이렇게 이동성을 가지는 모델과 복수의 실체계가 연동할 수 있도록 해주는 게이트웨이를 구현하는 방법을 제안한다.

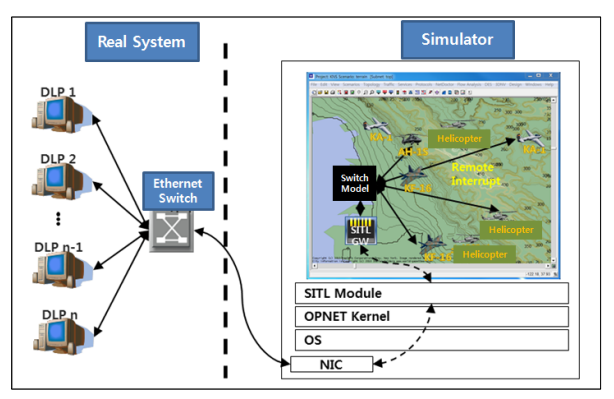

그림 1. 스위치를 이용한 실체계 연동 Fig. 1. Multiple real system interworking using a switch

# Ⅱ. 본 론

## 2.1. 모듈 간 실체계 연동

본 논문에서 제안하는 실체계 연동 게이트웨이가 적용되는 실체계 연동 구성은 시스템의 일부 모듈 이 실체계로 구현되고 나머지 모듈은 시뮬레이터에 서 구현되는 형태이다. 이러한 구성은 장비의 일부 모듈만이 실체계로 구현되어 연동된다는 측면에서 일반적인 실체계 연동과는 다르다<sup>[5]</sup>. 시뮬레이터 전 용으로 구성되는 모델은 그림 2의 왼쪽과 같이 프 로토콜 계층에 따라 여러 모듈로 구성되는 장비를 나타낸다. 이 모델에서 트래픽을 생성하는 IER 모 듈과 링크 프로토콜을 담당하는 Link Processor 모 듈을 실체계로 구현했을 경우 그림 2의 오른쪽 그 림과 같은 실체계 연동 구성이 필요하게 된다. 이렇 게 시스템의 일부 모듈이 실체계로 구현되고 나머 지 모듈이 시뮬레이터로 구현되는 경우 OPNET에 서 제공하는 SITL 게이트웨이 모듈을 이용하여 실 체계 연동하기 위해서는 추가적인 작업이 필요하다. SITL 게이트웨이 모듈은 이더넷 인터페이스가 필요 하므로 실체계의 장비와 시뮬레이터에 이더넷 인터 페이스 및 IP 프로토콜 계층이 필요하다 $^{[6]}$ .

이렇게 실체계 연동을 위해 시스템을 구성하면 그림 3에 보는 것과 같다. 실체계 장비와 시뮬레이 터에 각각 TCP/IP 프로토콜을 위한 모듈을 구현하 게 되면 SITL 게이트웨이를 이용한 실체계 연동이 가능하게 된다<sup>71</sup>. 이 경우 그림 1에 제시한 방법과 같은 복수 실체계 연동도 가능하게 된다.

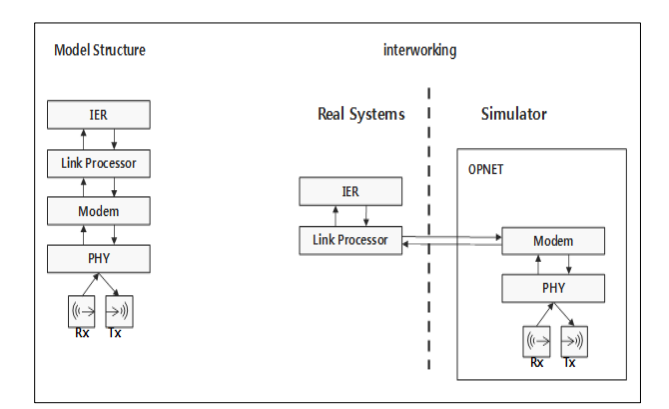

그림 2. 모델과 실체계 연동 구조 Fig. 2. Model and real system interworking structure

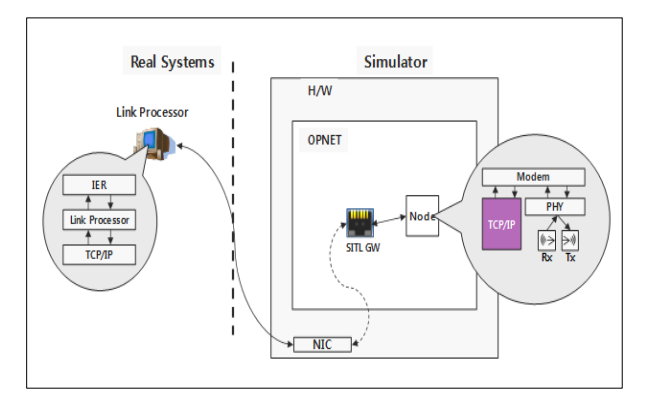

그림 3. 실체계 연동 구성도 Fig. 3. Real system interworking configuration

# 2.2. 복수 실체계 연동 게이트웨이 사용 모델

시뮬레이터 내부의 모델이 이동성을 가져야 하고 복수 실체계가 연동되기 위해서는 그림 1에 나타낸 것과 같은 방법은 사용할 수 없다. 이것은 실체계 연동을 위해서는 노드 모델과 SITL 게이트웨이가 유선으로 연결되어 있어야 하지만 이동성을 위해서 는 유선 링크는 사용할 수 없기 때문이다.

이러한 요구를 만족시키기 위해 SITL 게이트웨 이와 모델 사이에 복수 실체계 연동 게이트웨이를 고안하였다. 복수 실체계 연동 게이트웨이의 사용 모델은 그림 4에 나타낸 것과 같다. 복수 실체계 연동 게이트웨이(IM GW)는 SITL 게이트웨이(SITL GW)와 노드들 사이에 위치한다. 복수 실체계 연동 게이트웨이는 SITL 게이트웨이와 유선으로 연결되 어 SITL 게이트웨이를 통해 외부 실체계로부터 오 는 IP 트래픽에서 노드로 전달되는 데이터를 추출 하여 전달하고 노드로부터 오는 데이터를 IP 트래 픽으로 전환하여 SITL 게이트웨이를 통해 외부 실 체계로 전달하는 역할을 한다.

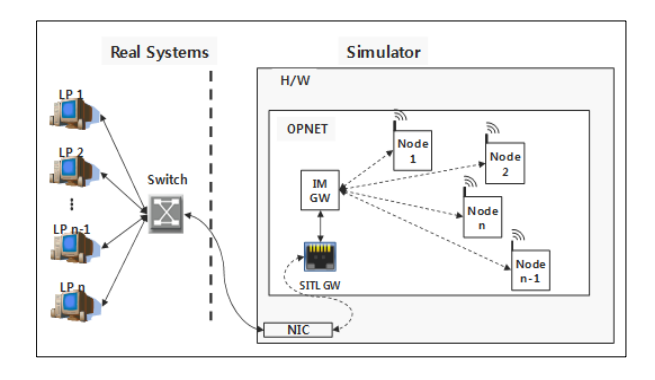

그림 4. 복수 실체계 연동 게이트웨이 사용 모델 Fig. 4. Multiple real system interworking using a IM GW

# 2.3. 복수 실체계 연동 게이트웨이 구조 및 동작 원리

복수 실체계 연동 게이트웨이는 서브넷 모델로 구성된다. 복수 실체계 연동 게이트웨이 서브넷은 그림 5에 나타낸 것과 같이 하나의 스위치와 여러 개의 연동 게이트웨이 노드로 구성된다. 연동 게이 트웨이 노드의 개수는 실체계와 연동되는 시뮬레이 터 내부의 노드 모델의 개수와 동일하다. 각각의 연 동 게이트웨이 노드는 시뮬레이터 내부의 노드 모 델과 일대일로 대응된다. 연동 게이트웨이 노드의 역할은 시뮬레이터 내부의 각 해당 노드 모델을 대 신해서 외부 실체계와 IP 연결을 맺어 외부 실체계 로부터 오는 IP 트래픽을 수용한다. 또한 각 IP 데 이터 그램으로부터 데이터를 추출하여 해당 노드로 전달해 주는 역할을 한다.

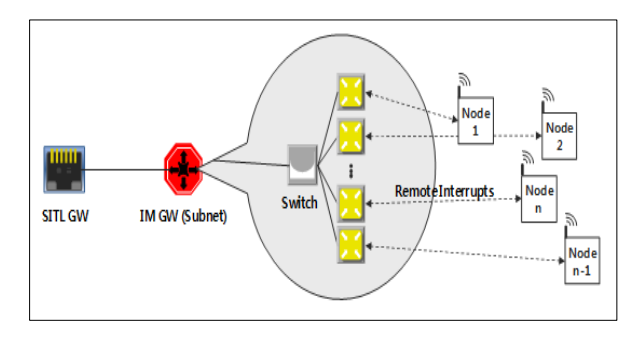

그림 5. 복수 실체계 연동 게이트웨이 구조 Fig. 5. IM GW(subnet) model structure

연동 게이트웨이 노드와 해당 노드 모델 간의 데 이터 송수신은 OPNET의 프로세스 모델 간의 데이 터 교환 방법인 리모트 인터럽트를 사용한다[8]. 리 모트 인터럽트를 사용함으로 인해 각 노드 모델은 통신을 위한 복잡한 통신 프로토콜 모듈의 도움 없 이 외부 실체계와 데이터 교환을 수행할 수 있게 된다. 만일 데이터 송수신을 위해 무선 통신 프로토 콜을 사용한다면 무선 통신 프로토콜 모듈이 발생 시키는 이벤트들로 인해 시뮬레이션에 부하를 초래 하게 될 것이다<sup>[9]</sup>.

#### 2.4. 복수 실체계 연동 게이트웨이 클라이언트

복수 실체계 연동 게이트웨이를 사용하기 위해서 는 시뮬레이터 내부의 노드 모델에 클라이언트 모 듈을 추가하여야 한다. 게이트웨이 클라이언트가 추 가된 노드 모델의 구조는 그림 6에 나타낸 것과 같 다. 게이트웨이 클라이언트는 복수 실체계 연동 게 이트웨이 노드와 쌍으로 게이트웨이 노드와 리모트 인터럽트를 통해 데이터를 송수신 한다.

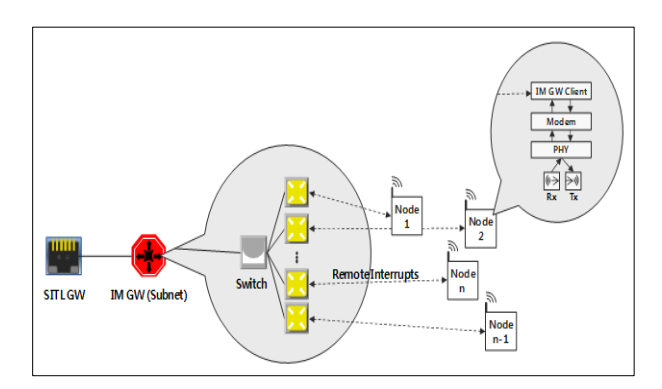

그림 6. 복수 실체계 연동 게이트웨이 클라이언트 구조 Fig. 6. Gateway client structure

#### 2.5. 실체계 연동 게이트웨이 노드 구조

실체계 연동 게이트웨이 노드는 OPNET에서 제 공하고 있는 표준 워크스테이션 모델 (ethernet wkstn\_adv)에서 응용계층(application)의 모듈을 제거하고 실체계 연동 게이트웨이(sitl\_gw) 모듈을 제작하여 탑재하였다[10]. 실체계 연동 게이트 웨이 노드는 실체계 장비와 TCP/UDP 통신이 가능 하도록 설계 되어야 하기 때문에 응용계층에 탑재 를 하였으며 세션을 설정하기 위한 시그널링 메시 지를 tpal계층과 송수신하며 실제 장비로부터 수신 한 메시지는 리모트 인터럽트를 이용하여 게이트웨 이 클라이언트와 데이터를 송수신한다. 실체계 연동 게이트웨이는 실체계 연동에 사용되는 실 장비의 수만큼 배치하여야 한다.

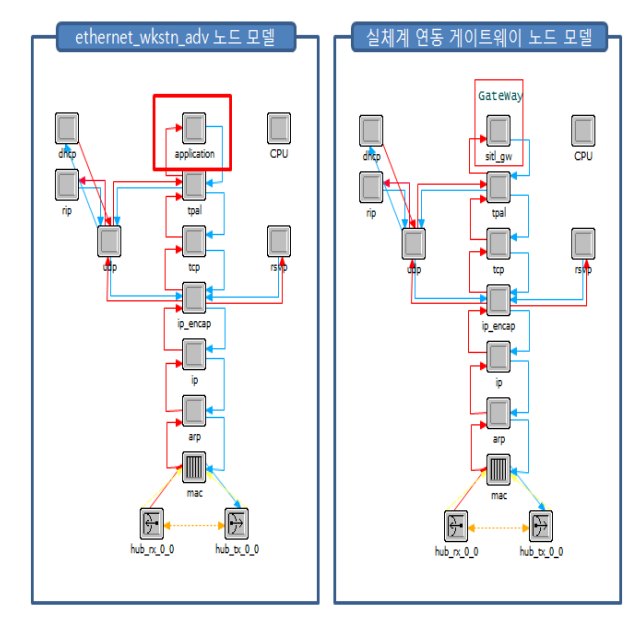

그림 7. OPNET 표준 노드 모델과 실체계 연동 게이트웨 이 노드 모델 Fig. 7. OPNET standard model and real system interworking node model

#### 2.6. 실체계 연동 게이트웨이 프로세스

실체계 연동 게이트웨이 프로세스 모델은 실장비 와 TCP/IP 통신을 하기 위한 시그널링 절차를 수행 한다. UDP/와 TCP를 모두 지원하며 기본적으로 서 버로 동작하며 클라이언트 동작도 가능하다. 사용자 속성 창에서 전송방식이나 서버와 클라이언트 주소, 연동되는 게이트웨이 클라이언트를 설정할 수 있다. 실 장비에서 들어온 패킷을 사용자 속성 창에 설정 된 게이트웨이 클라이언트에게 리모트 인터럽트로 송신하고, 게이트웨이 클라이언트로부터 수신한 데 이터는 전송 계층(TCP/UDP)으로 전달하는 역할을 수행한다.

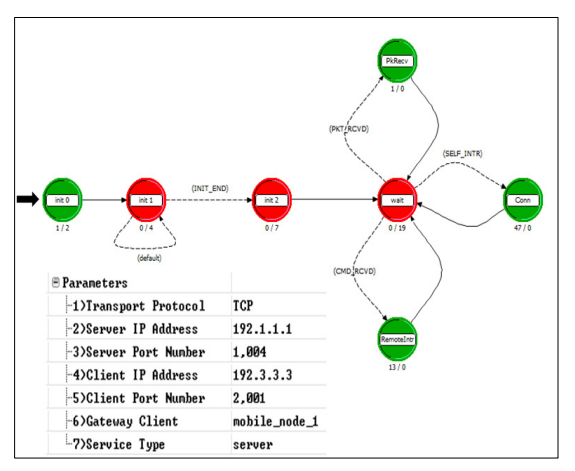

그림 8. 실체계 연동 게이트웨이 프로세스 모델과 사용자 속성 Fig. 8. Real system interworking process model and user attribute

# 2.7. 실험

실체계 연동 게이트웨이를 사용함으로 인해 얻을 수 있는 효과를 보이기 위해 실체계 연동 게이트웨 이를 사용하는 경우와 그렇지 않은 경우를 비교하 는 실험을 실시하였다. 본 논문에서 실체계 연동 게 이트웨이가 필요한 경우로서 시뮬레이터 내부 모델 들이 이동성을 가져야 하는 경우를 제시하였으므로, 리모트 인터럽트를 사용하는 실체계 연동 게이트웨 이를 이용하여 실체계 패킷을 전달하는 경우와 이 동성을 제공하는 OPNET의 일반적인 모델을 사용 하는 경우를 비교하였다.

네트워크 모델은 그림 9에 나타낸 것과 같다. 그 림 9에서 "SITL" 노드는 실체계에서 유입되는 트래 픽을 모의하기 위해 트래픽을 발생시키는 노드이고 "GW" 노드는 시뮬레이터 내부에서 "wlan\_node\_1" 과 같이 이동성을 가지는 노드에 패킷을 전달하는 노드이다. 이 "GW" 노드는 그림 6의 "IM GW (Subnet)"으로 표기된 노드의 내부에서 "Switch"와 연결된 개별 게이트웨이에 해당한다. 본 실험에서는 간략화를 위해 "Switch"로 연결된 서브넷 형태를 단일 노드로 대체하였다.

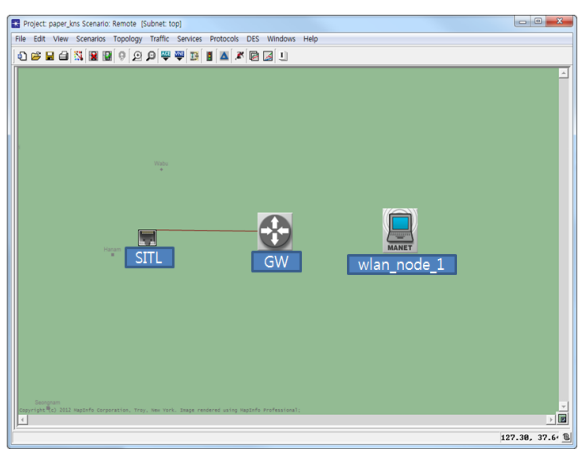

그림 9. 실체계 연동 게이트웨이 모델 효과를 입증하기 위한 네트워크 모델 Fig. 9. Network model used to show the effectiveness of gateway model

"SITL" 노드의 구조는 그림 10에 나타낸 것과 같다.

"GW" 노드는 그림 7에서 제안한 연동 게이트웨 이 모델과 그림 11과 같이 무선 랜을 사용하는 모 델로 각각 제작하였다 $[11]$ .

"wlan\_node\_1" 노드는 OPNET의 일반적인 무선 랜 워크스테이션 모델이다[12].

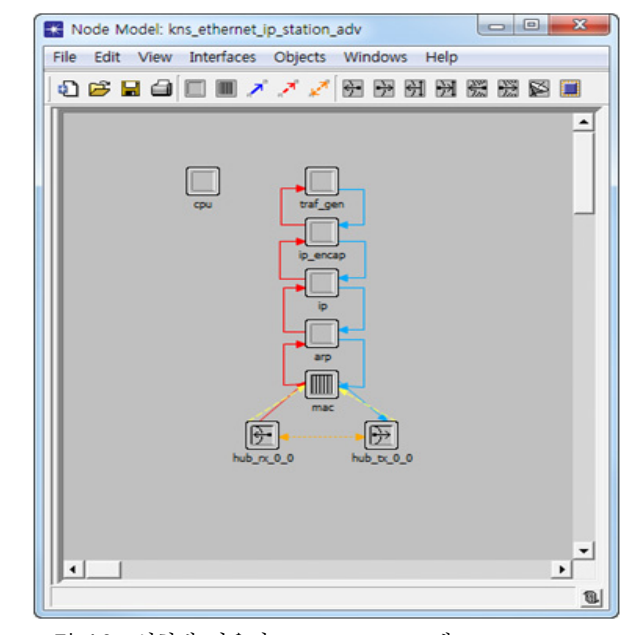

그림 10. 실험에 사용된 "SITL" 노드 모델 Fig. 10. Node model of "SITL" in the experiment

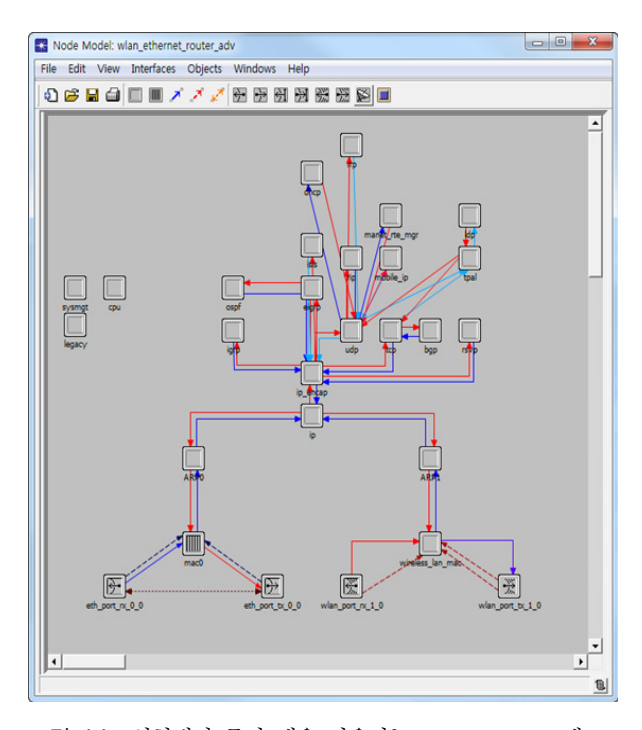

그림 11. 실험에서 무선 랜을 사용하는 "GW" 노드 모델 Fig. 11. Node model of "GW" utilizing WiFi in the experiment

그림 12는 "GW" 노드를 실체계 연동 게이트웨 이 모델을 사용한 경우와 무선 랜 모델을 사용한 경우의 실험 결과를 비교한 것이다.

#### 한국통신학회논문지 '13-01 Vol.38C No.01

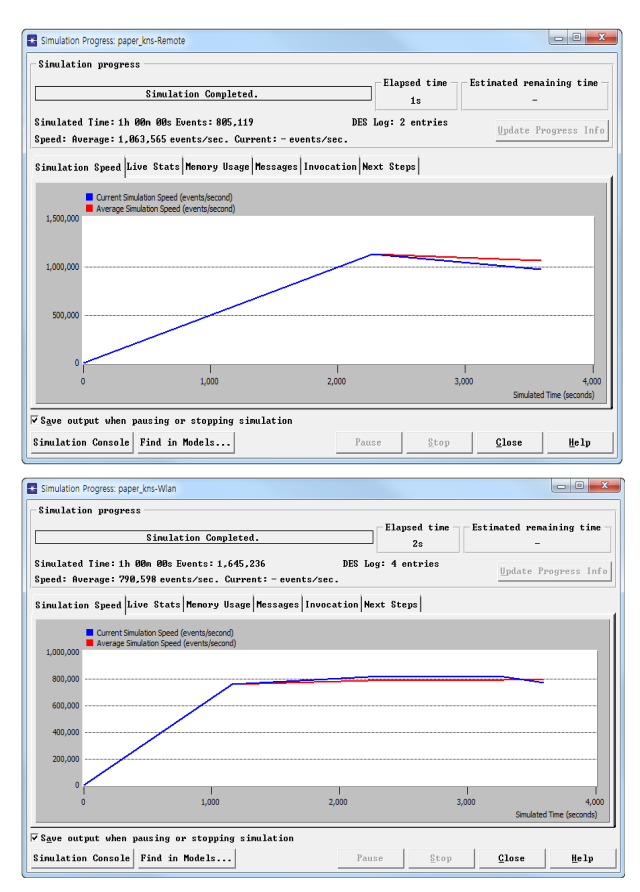

그림 12. "GW" 노드로 게이트웨이 모델(위)과 무선 랜 모 델(아래)를 사용한 경우 실험 결과 Fig. 12. Experiment results of gateway model (top) and WiFi model (bottom) for "GW" node

일정한 트래픽을 발생시켰을 때 게이트웨이 모델 을 사용한 경우 그림 12의 위 그림과 같이 805,119 정도의 이벤트를 발생시키는 시뮬레이션에서, 무선 랜 모델은 그림 12의 아래 그림에서와 같이 1,645,236 정도의 이벤트를 발생시켰다. 이 결과는 리모트 인터럽트를 사용함으로써 얻어지는 당연한 결과로서 숫자의 정량적 의미보다 게이트웨이 모델 이 채용하는 방식에 의해 발생하는 효율을 제시하 는 정성적 의미를 보여주는 결과이다.

# Ⅲ. 결 론

본 논문에서는 이동성을 갖는 시스템의 일부 모 듈은 실체계로 구현되고 나머지 모듈은 시뮬레이터 내에 모델링되어 실체계와 시뮬레이터 사이에 연동 이 필요한 경우에 기존 OPNET이 제공하는 SITL 게이트웨이만으로는 구현할 수 없는 복수 실체계 연동을 위한 게이트웨이를 설계하는 방법을 제안하 였다. 제안된 게이트웨이를 사용하면 시뮬레이터에

하나의 이더넷 인터페이스를 가지고도 여러 개의 실체계를 연동할 수 있다. 이는 다른 대안 즉 모듈 간 실체계 연동을 위해 물리적 통신 인터페이스를 구현할 필요를 제거함으로써 모델을 간략화하고 시 뮬레이션 부하를 경감시킬 수 있는 장점이 있다.

## References

- [1] C. Kim, "OPNET Basic Compaction," Hongrung Publishing Company, 2008.
- [2] K. H. Kwon, J. J. Hwang, and J. M. Kim, "A study on the network modeling for wireless communication network". in *Proc. KICS winter Conf. 2010*, pp. 139-139, Yong-Pyong, Korea, Feb. 2010.
- [3] OPNET, "Modeler Documentation," TUT-8-5, OPNET, Release 17.1
- [4] OPNET, "Interfacing Simulations with Live Devices and Traffic using OPNET's System-in-the-Loop" *OPNETWork 2011*, OPNET, Aug. 2011.
- [5] Matjaž Fras, Jože Mohorko, Žarko Čučej, "Real time 'system-in-the-loop' simulation of tactical networks," in *Proc. Int. Conf. on Software, Telecommun. and Computer Netw. (SoftCOM),* pp. 105-108, Sep. 2008.
- [6] OPNET, "Modeler Documentation" STM-12-1, OPNET, Release 17.1
- [7] IETF "Transmission Control Protocol," IETF, 1981
- [8] OPNET, "Modeler Documentation" MC-4-10, OPNET, Release 17.1
- [9] OPNET, "Modeler Documentation" STM-42-28, OPNET, Release 17.1
- [10] OPNET, "Modeler Documentation" MC-2-3, OPNET, Release 17.1
- [11] OPNET, "Modeler Documentation" STM-42-26, OPNET, Release 17.1
- [12] C. Kim, "Intermediate Level of OPNET," Hongrung Publishing Company, 2010.

# 권 구 형 (Koo-Hyung Kwon)

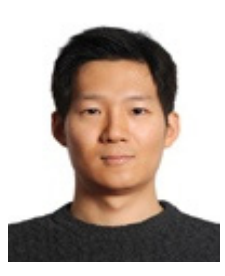

2001년 2월 고려대학교 전기전 자전파 공학부 졸업 2003년 2월 고려대학교 전파공 학과 석사 2006년 7월~현재 국방과학연 구소

<관심분야> 정보통신, 지휘통제, 정보융합

# 임 원 기 (Won-Gi Lim)

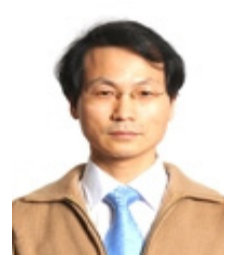

1994년 2월 건국대학교 전자계 산학과 졸업 1996년 2월 건국대학교 컴퓨터 공학과 석사 1996년~1998년 국방정보체계 연구소 1999년~현재 국방과학연구소

<관심분야> 지휘통제, 실시간시스템

## 황 재 준 (Jae-Joon Hwang)

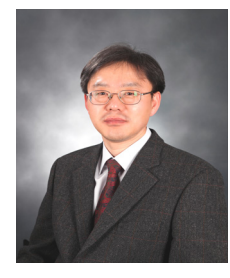

1980년 2월 서울대학교 전기공 학과 졸업 1982년 2월 서울대학교 제어계 측공학 석사 2004년 2월 KAIST 전산학 박 사 1988년 4월~현재 국방과학연 구소

<관심분야> 정보통신, 지휘통제, 데이타베이스

# 정 현 숙 (Hyun-Sook Jeong)

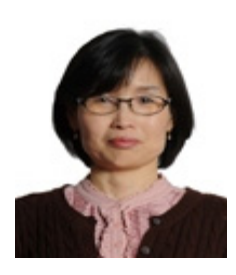

년 2월 숭실대학교 전자계 산학과 졸업 년 2월 숭실대학교 정보과 학대학원 석사 년~1991년 KIDA 년~1998년 국방정보체계 연구소 년~현재 국방과학연구소

<관심분야> 정보통신, 소프트웨어공학

# 윤 영 득 (Young-Deuk Yoon)

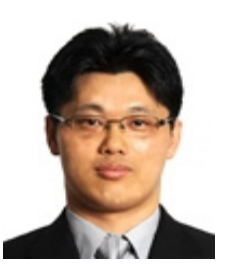

1998년 2월 고려대학교 전파공 학과 졸업 2000년 2월 고려대학교 전파공 학과 석사 2002년 1월~현재 국방과학연 구소

<관심분야> 지휘통제, 네트워크 시뮬레이션